LaCie

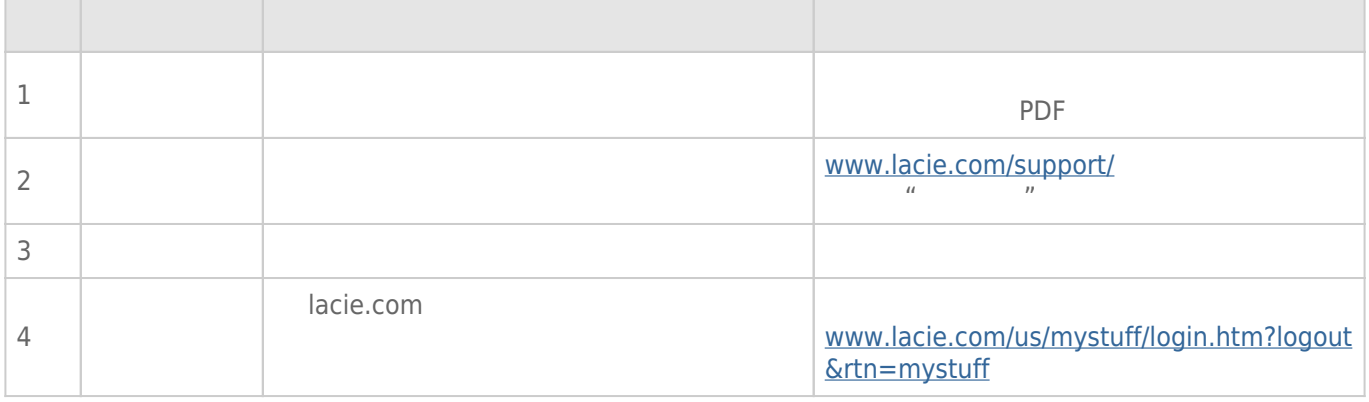

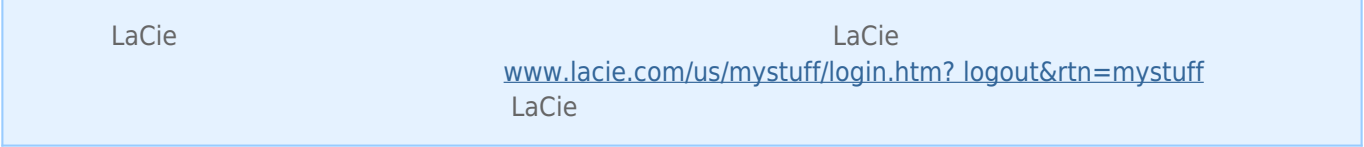

## **[www.lacie.com/support/](http://www.lacie.com/support/)**  $\frac{www.lacie.com/support/$

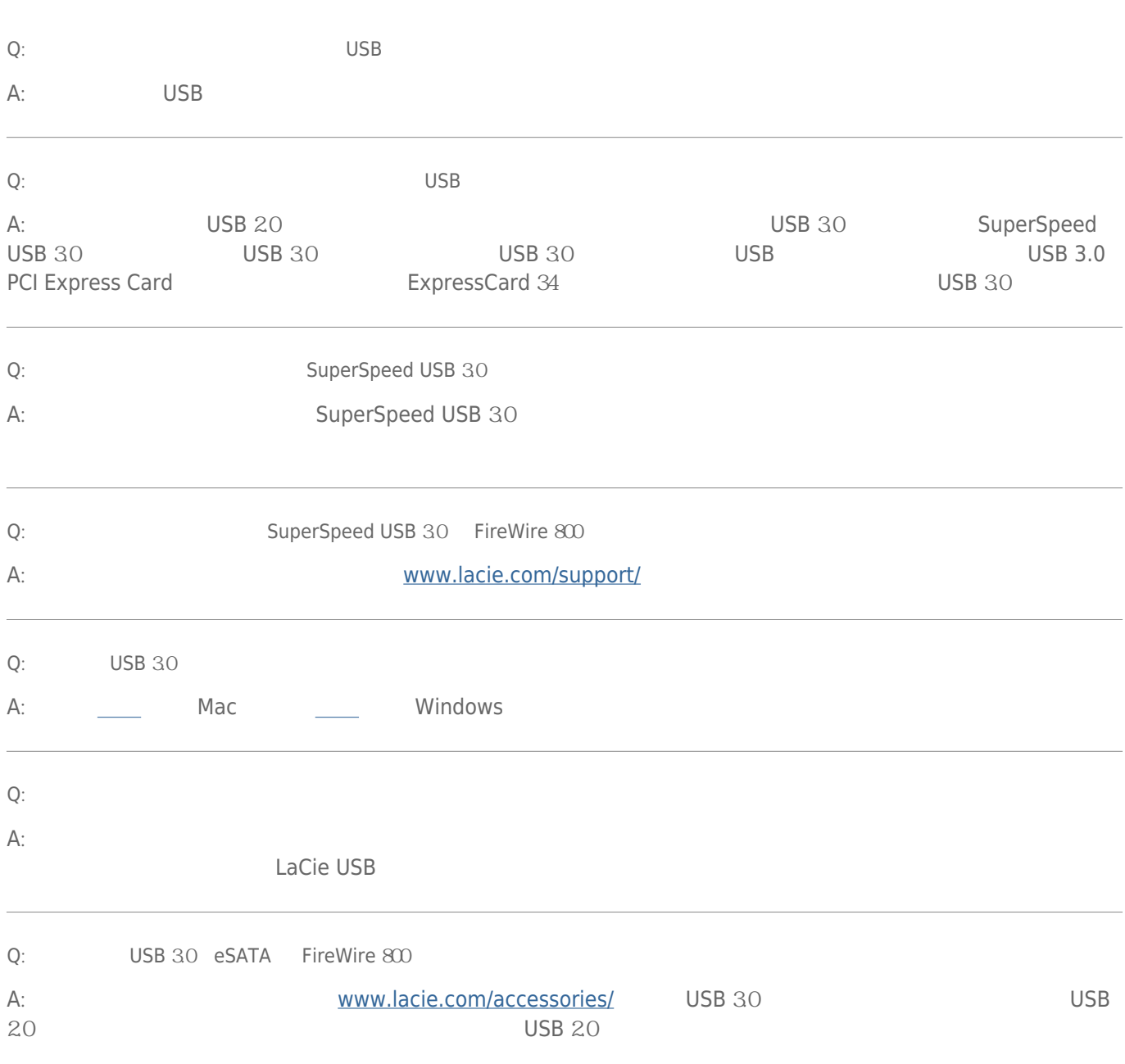

 $u = u$ " where  $n$ 

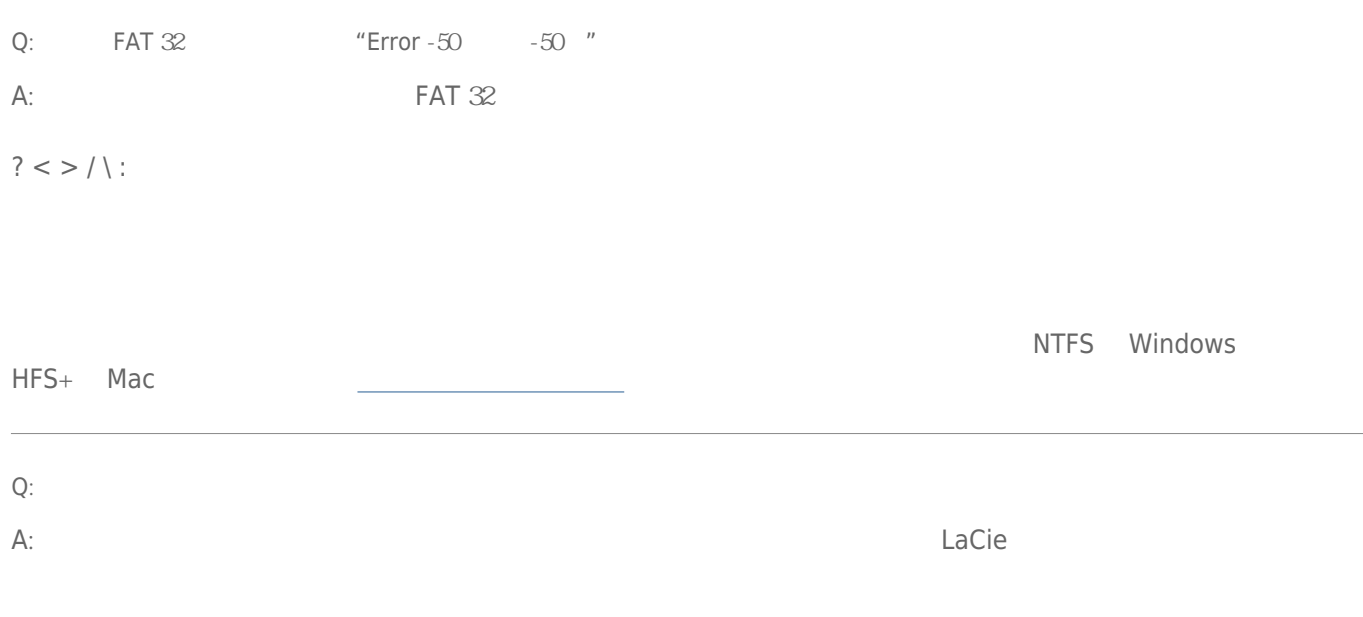

## Mac  $OS X$

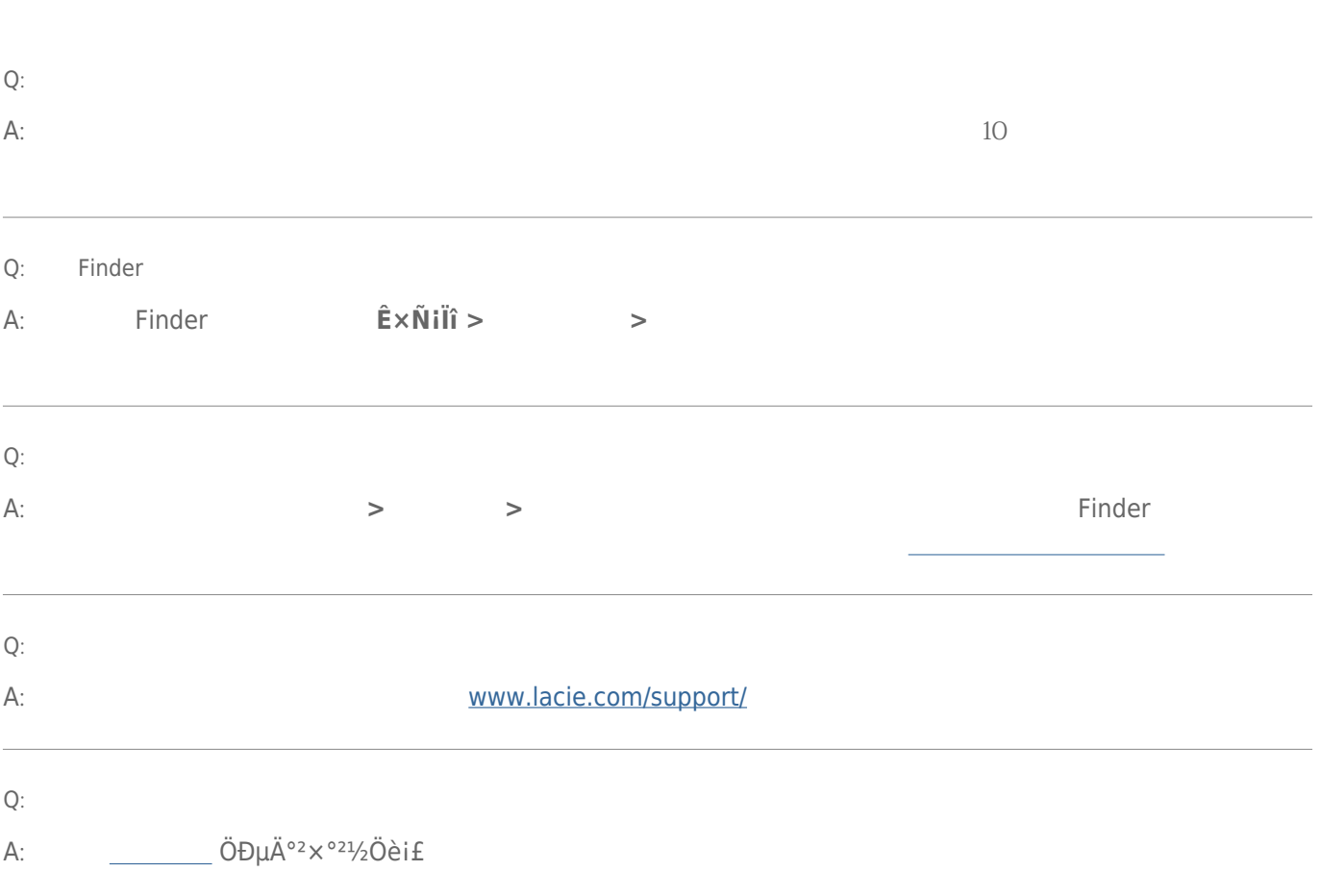

## Windows XP 2000 Vista Windows 7

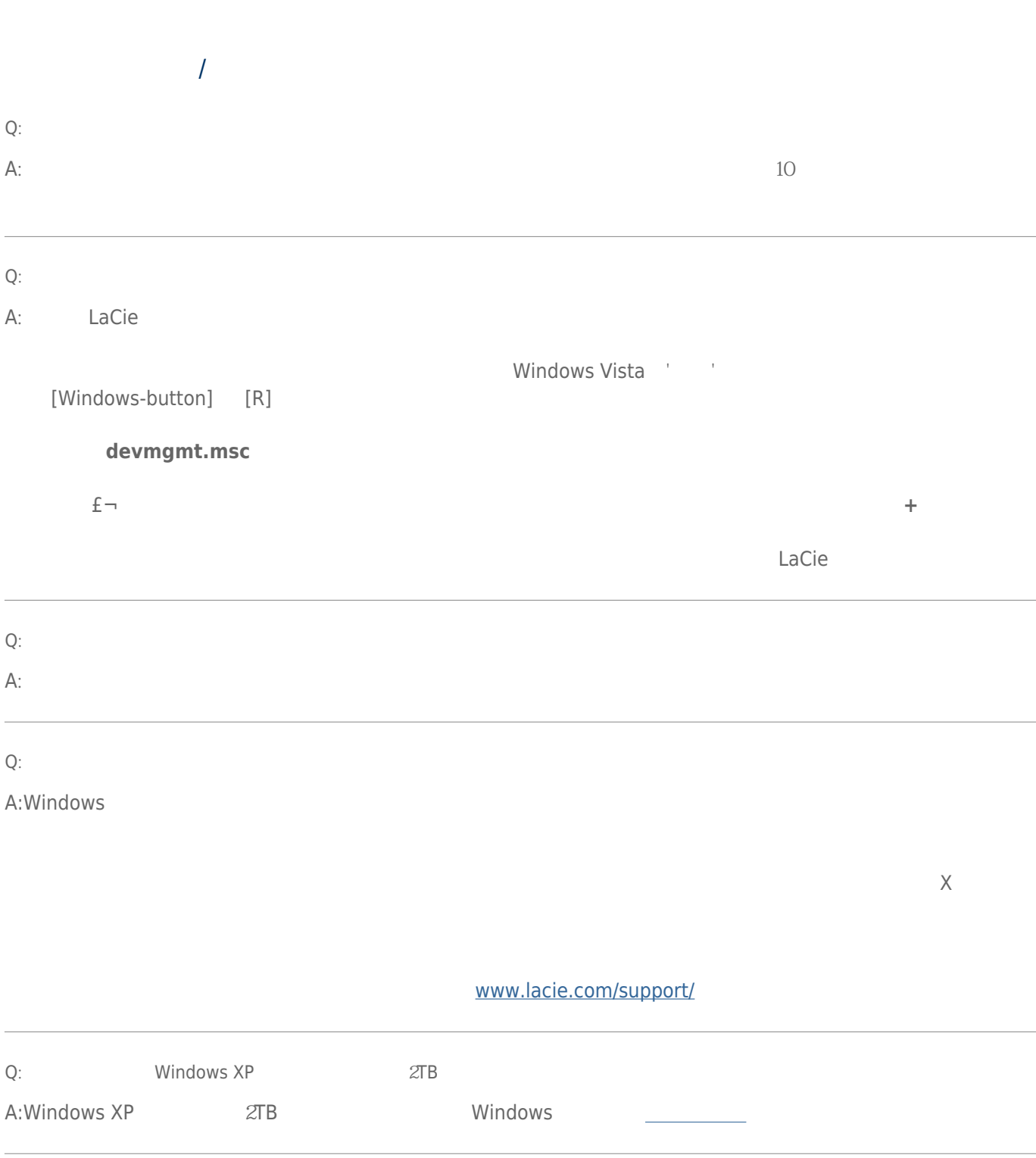